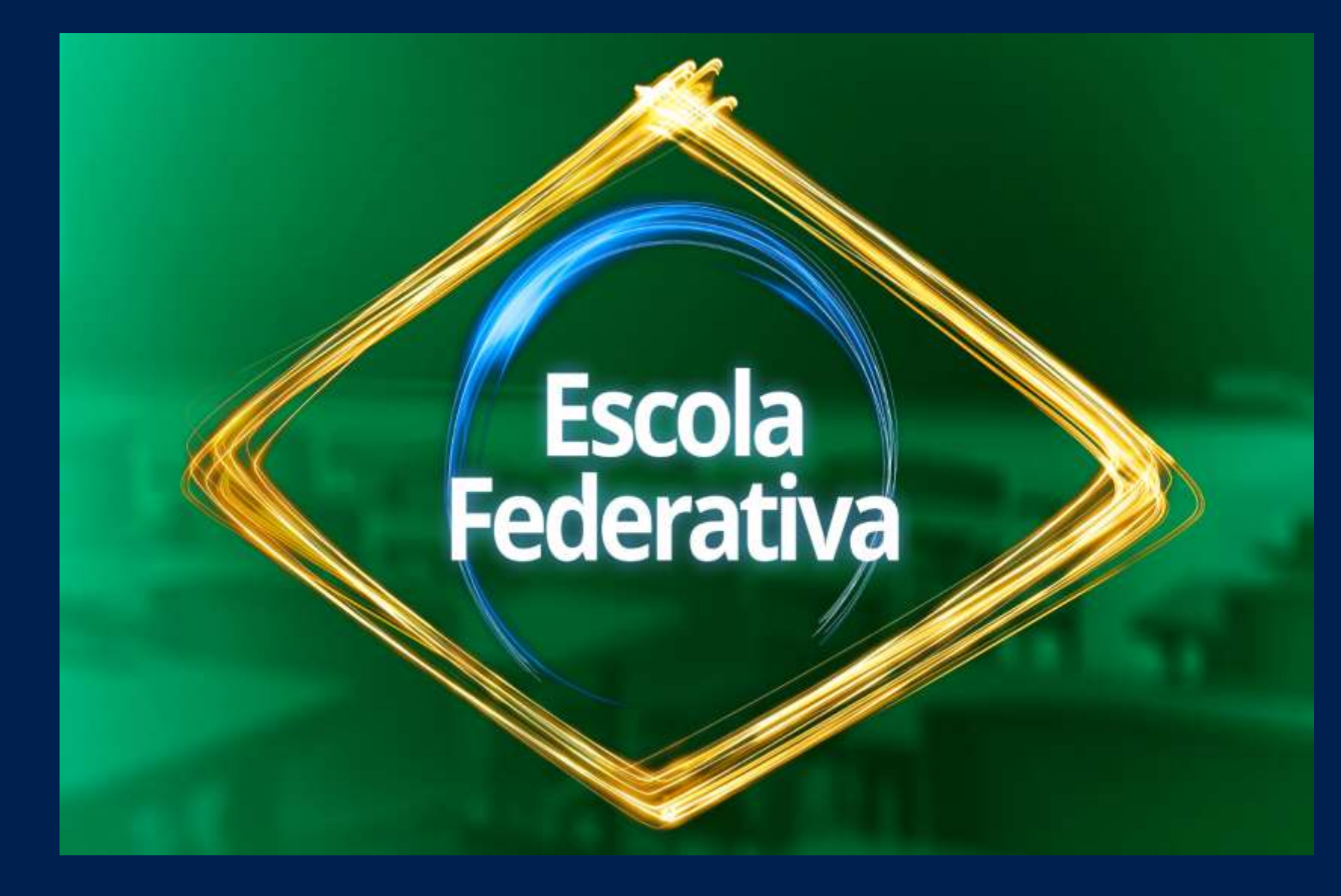

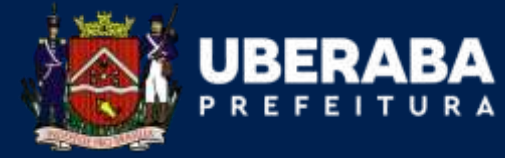

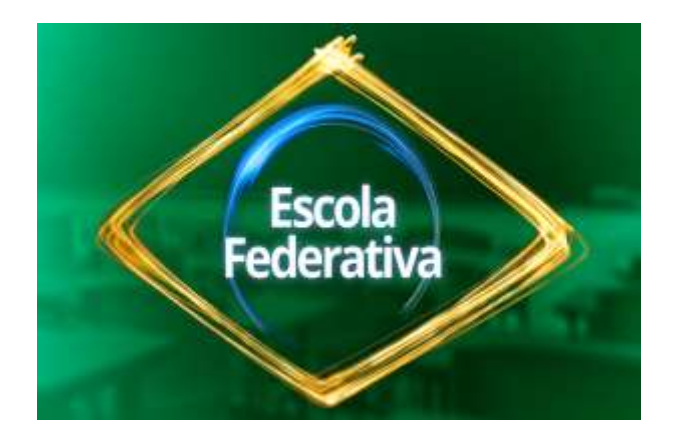

**Escola Federativa** é uma plataforma de cursos para o desenvolvimento dos servidores

públicos e a melhoria dos trabalhos através da formação continuada.

Os cursos são oferecidos gratuitamente, de forma on-line, pelo Governo Federal, em

diversas áreas e cargas horárias.

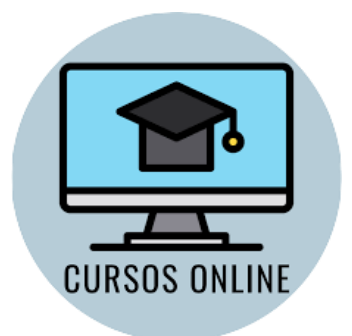

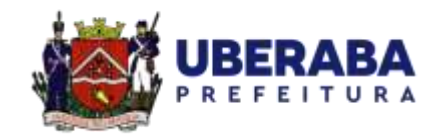

Os cursos indicados pela Escola Federativa são disponibilizados pela **Escola Virtual**: **https://www.escolavirtual.gov.br/**

#### **Clique em "cadastre-se".**

A

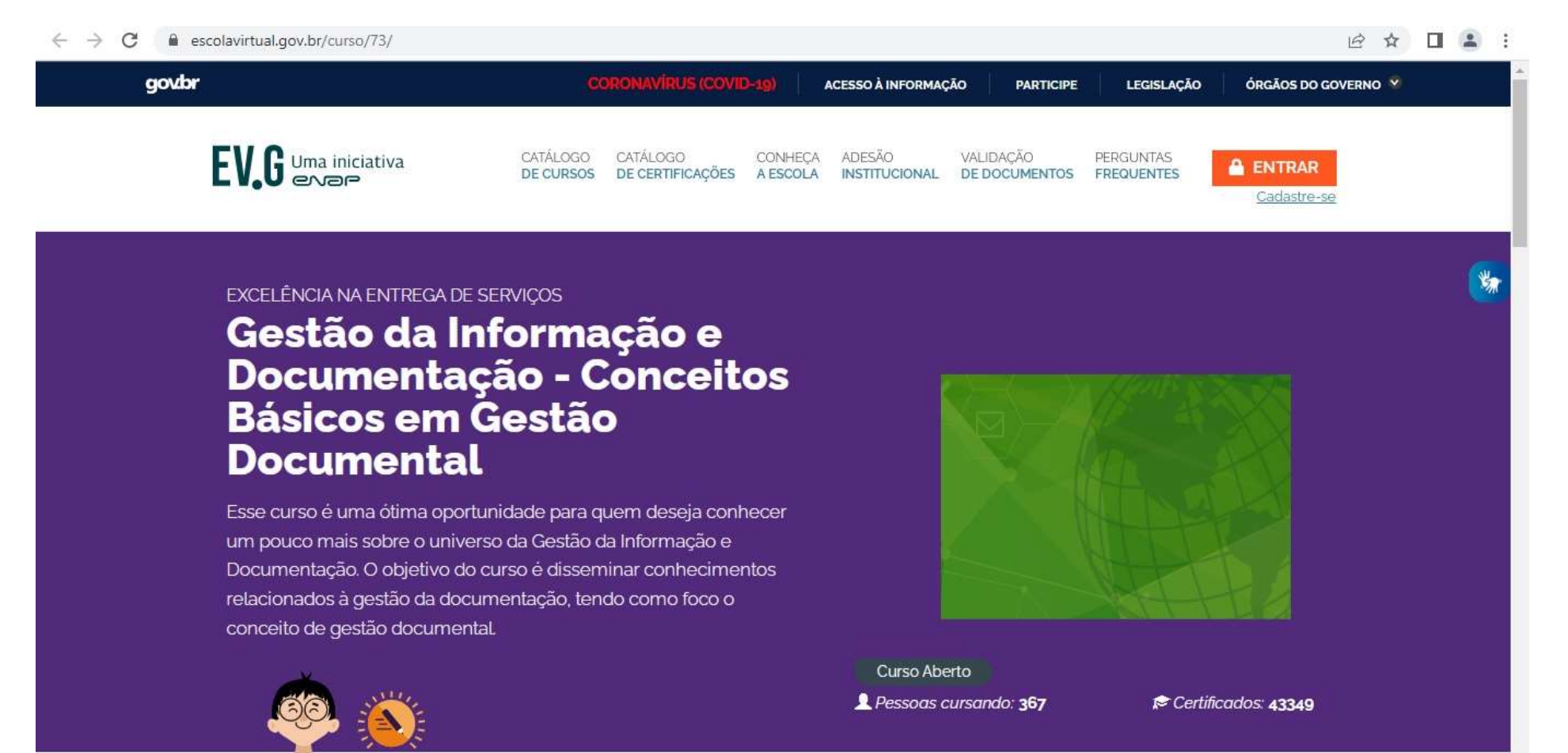

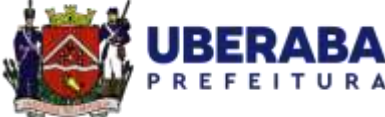

 $\mathbf{R}$   $\mathbf{R}$   $\mathbf{R}$   $\mathbf{R}$   $\mathbf{R}$ 

09:20

#### Digite seu **e-mail e clique em enviar**.

escolavirtual.gov.br/cadastro C

 $\mathcal{C} \quad \mathfrak{m} \quad \blacksquare \quad \blacksquare \quad \blacksquare$ 

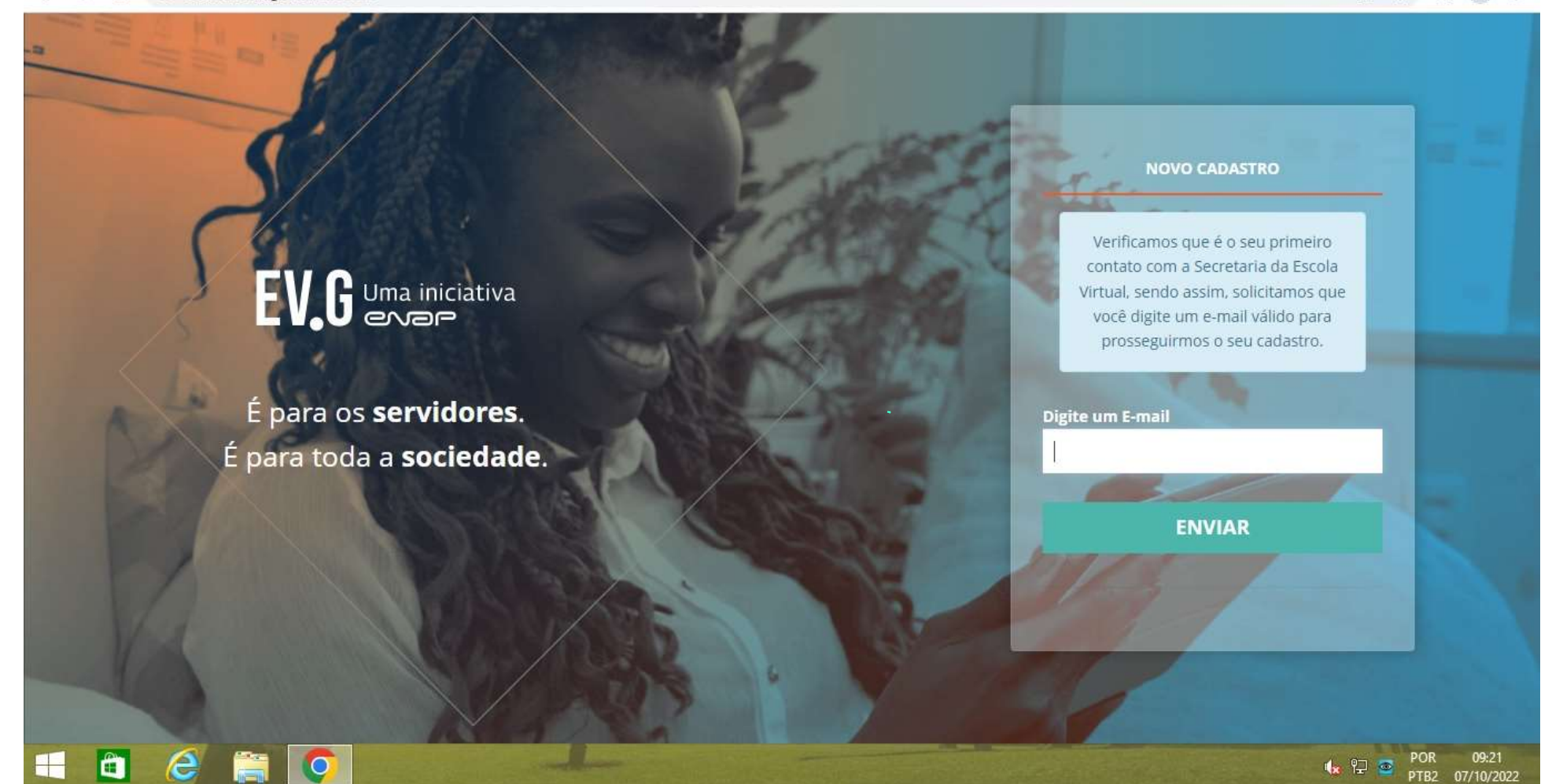

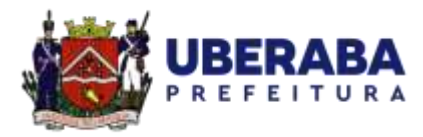

### Você receberá a seguinte mensagem por e-mail.

### **Clique no link recebido**.

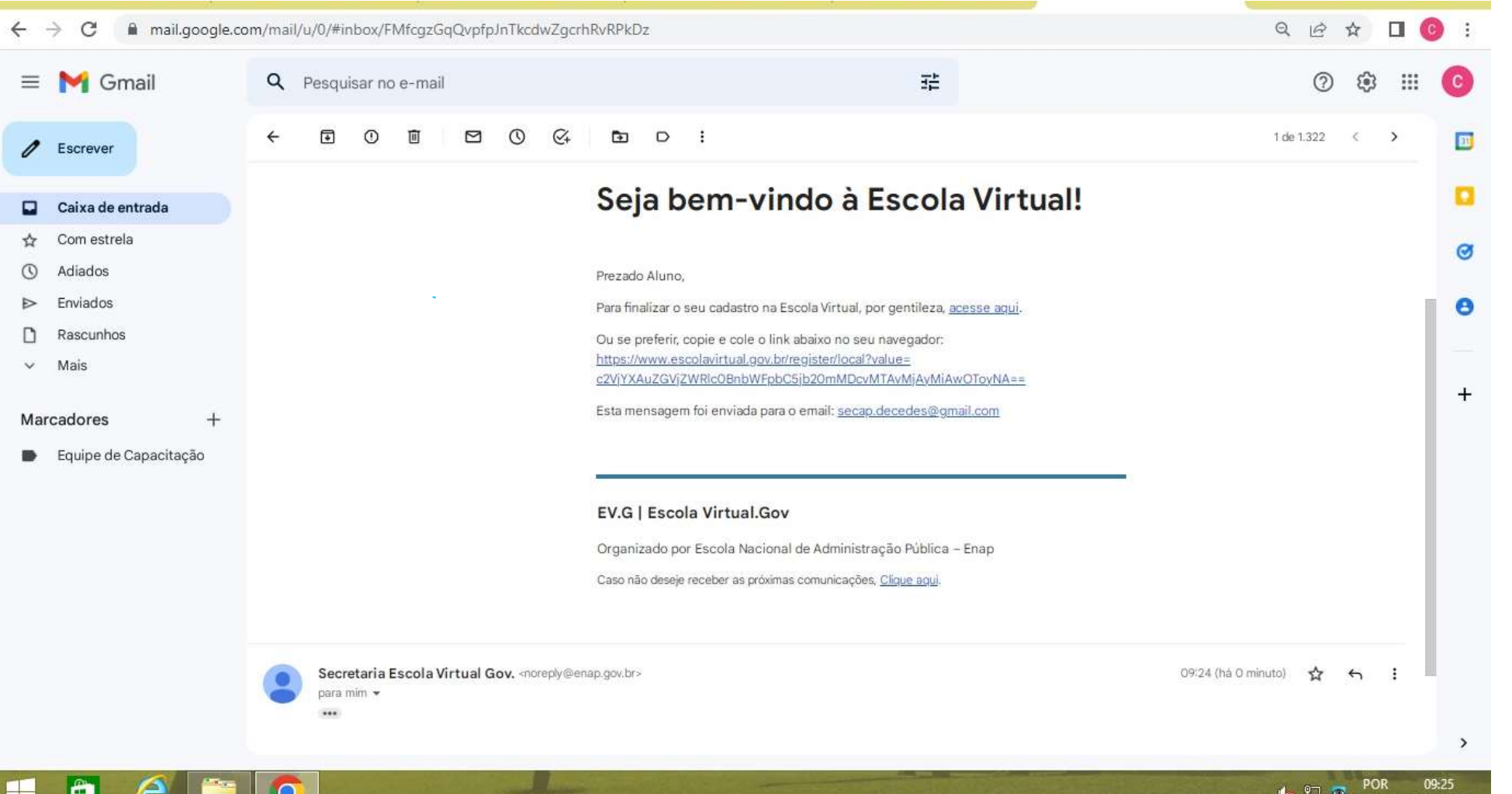

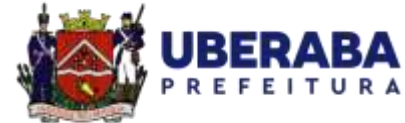

PTR2 07/10/2023

#### Faça o cadastro.

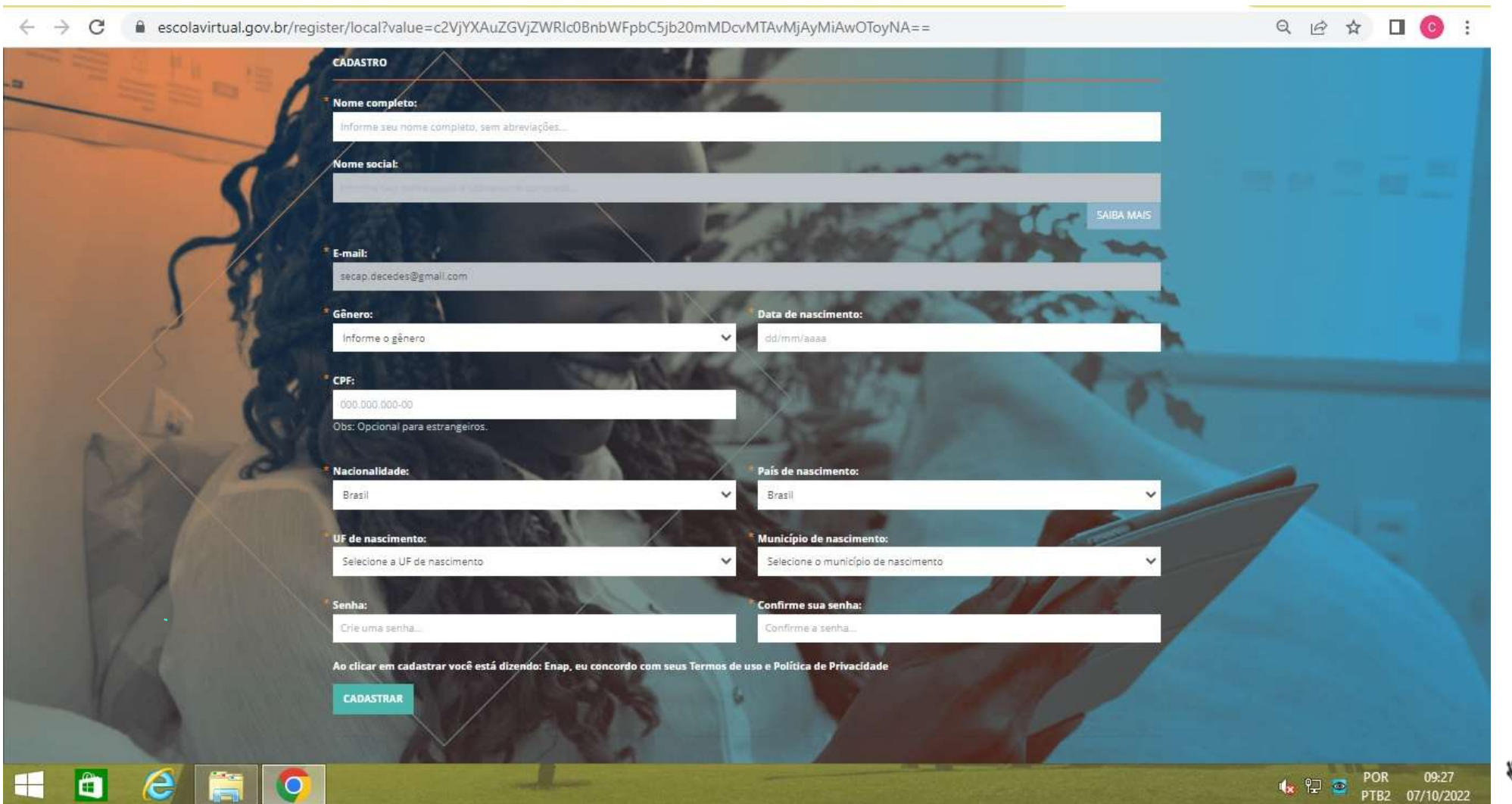

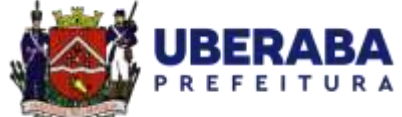

#### Cadastro realizado com sucesso, clique em **"continuar".**

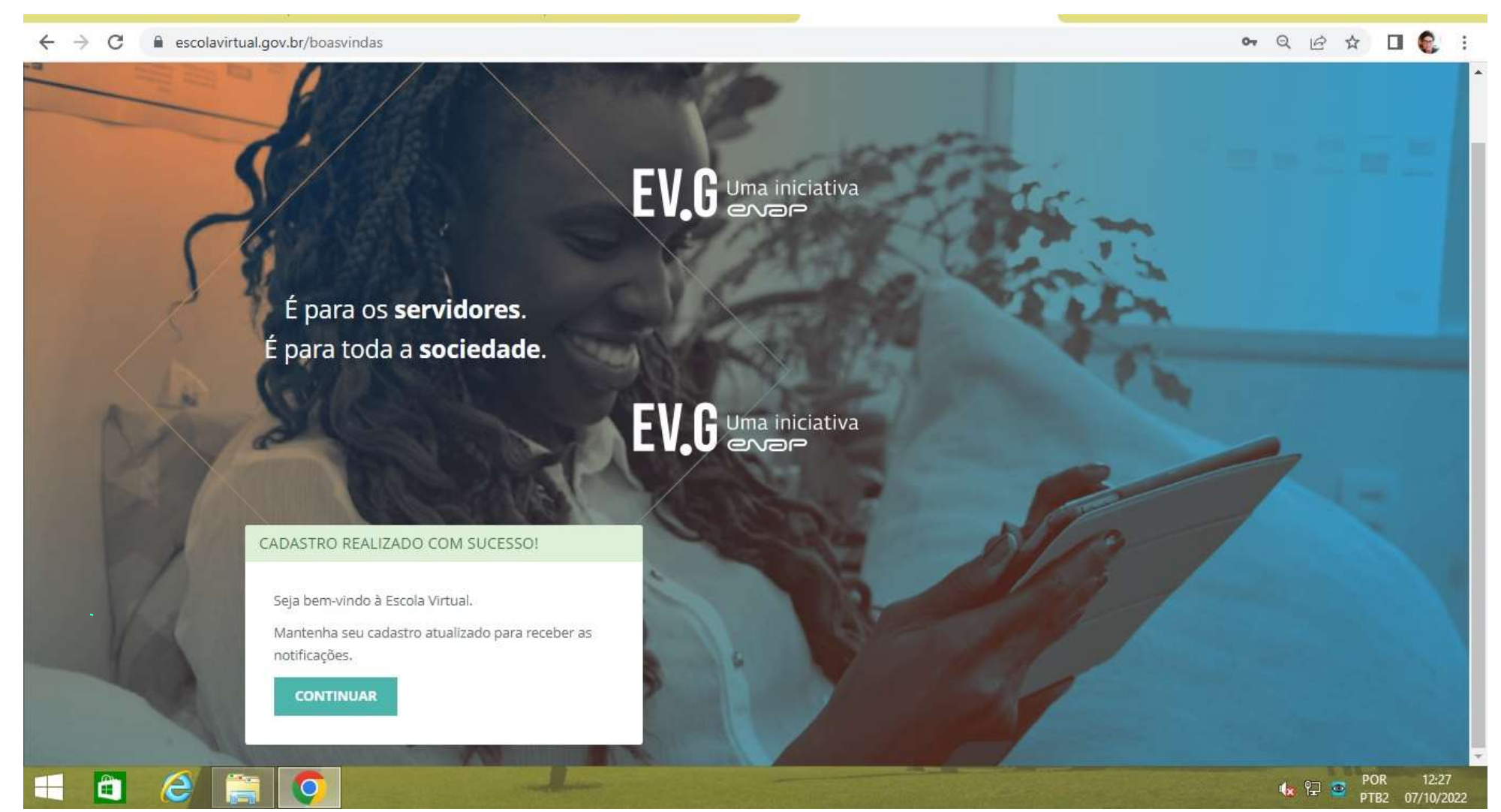

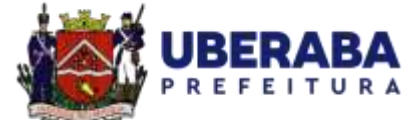

#### Acesse a Plataforma.

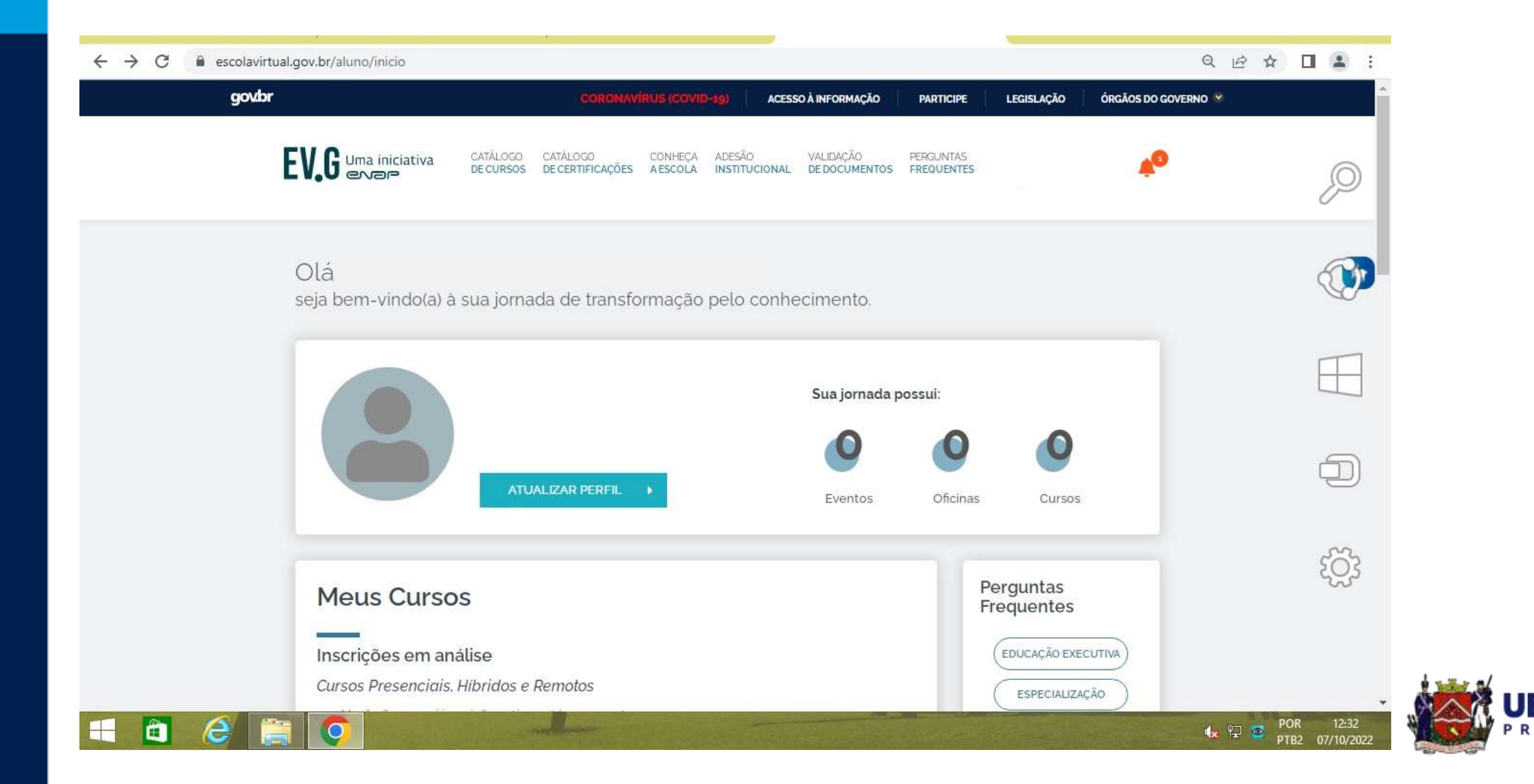

#### Procure o curso desejado.

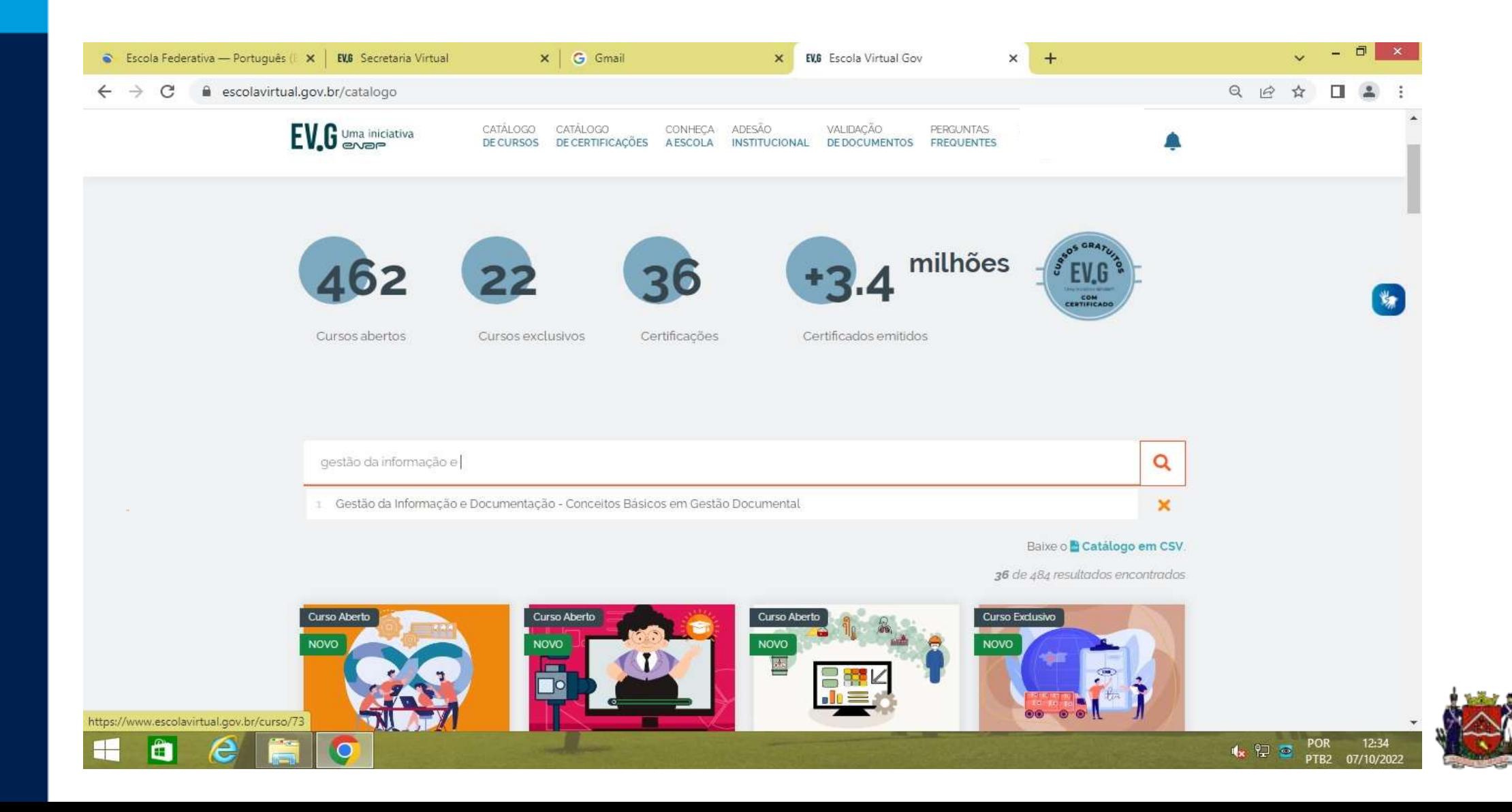

#### Clique em **"inscreva-se".**

Obs: a cada curso é necessário fazer uma nova inscrição. São cinco cursos principais.

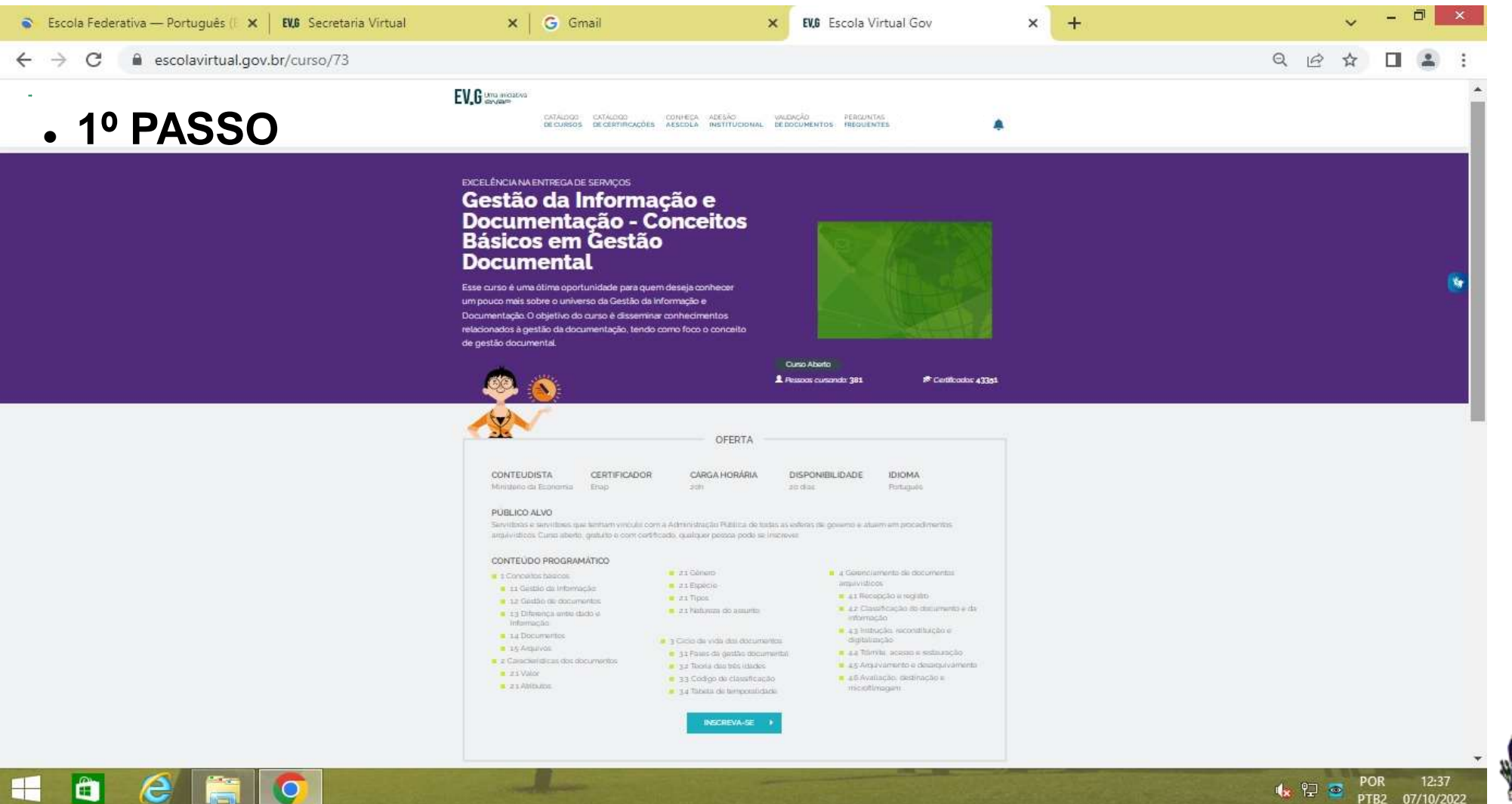

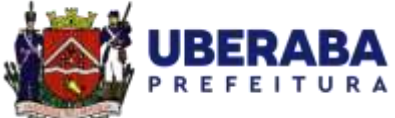

07/10/202

# **Faça sua inscrição.**

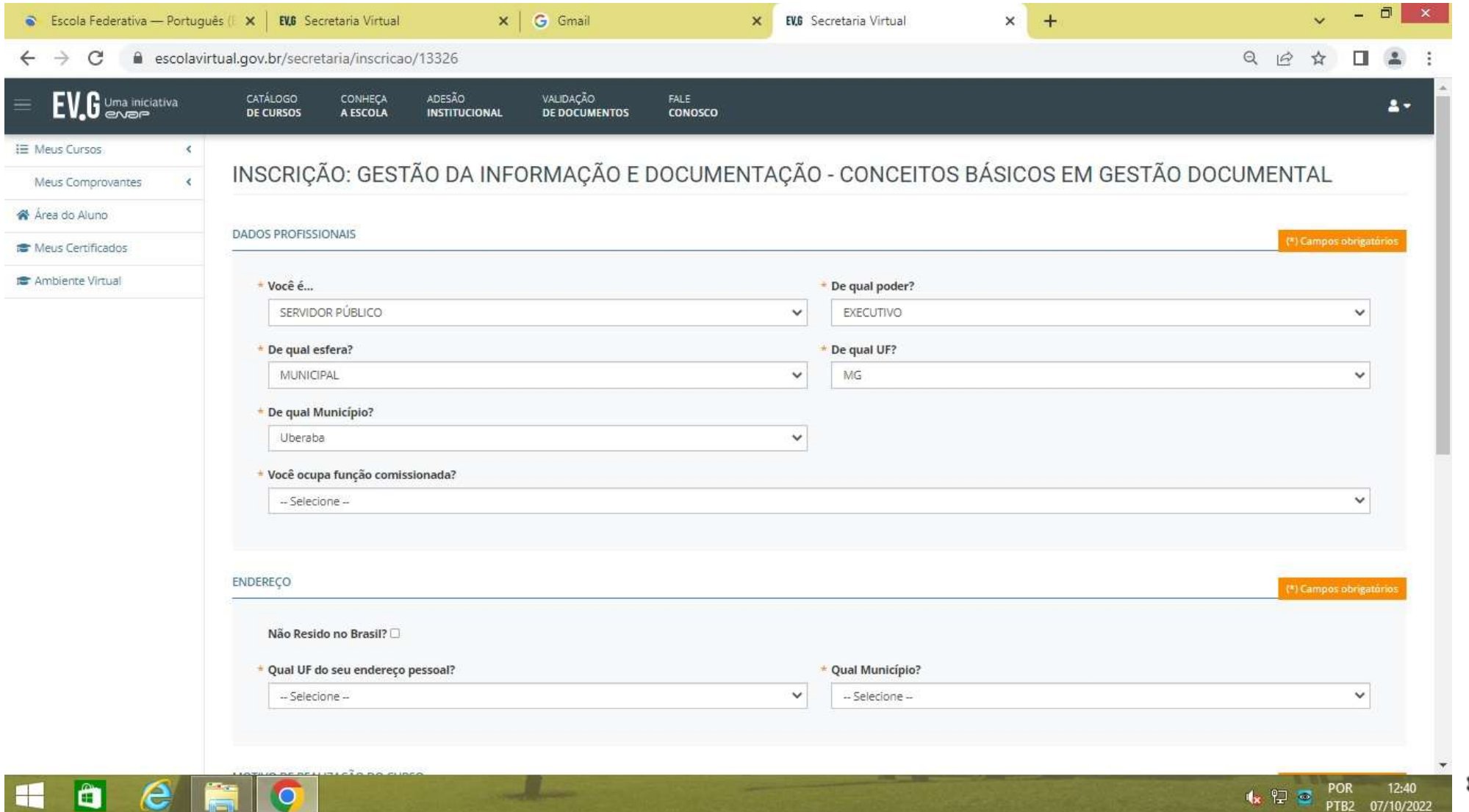

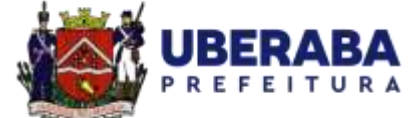

# **Conclua sua inscrição.**

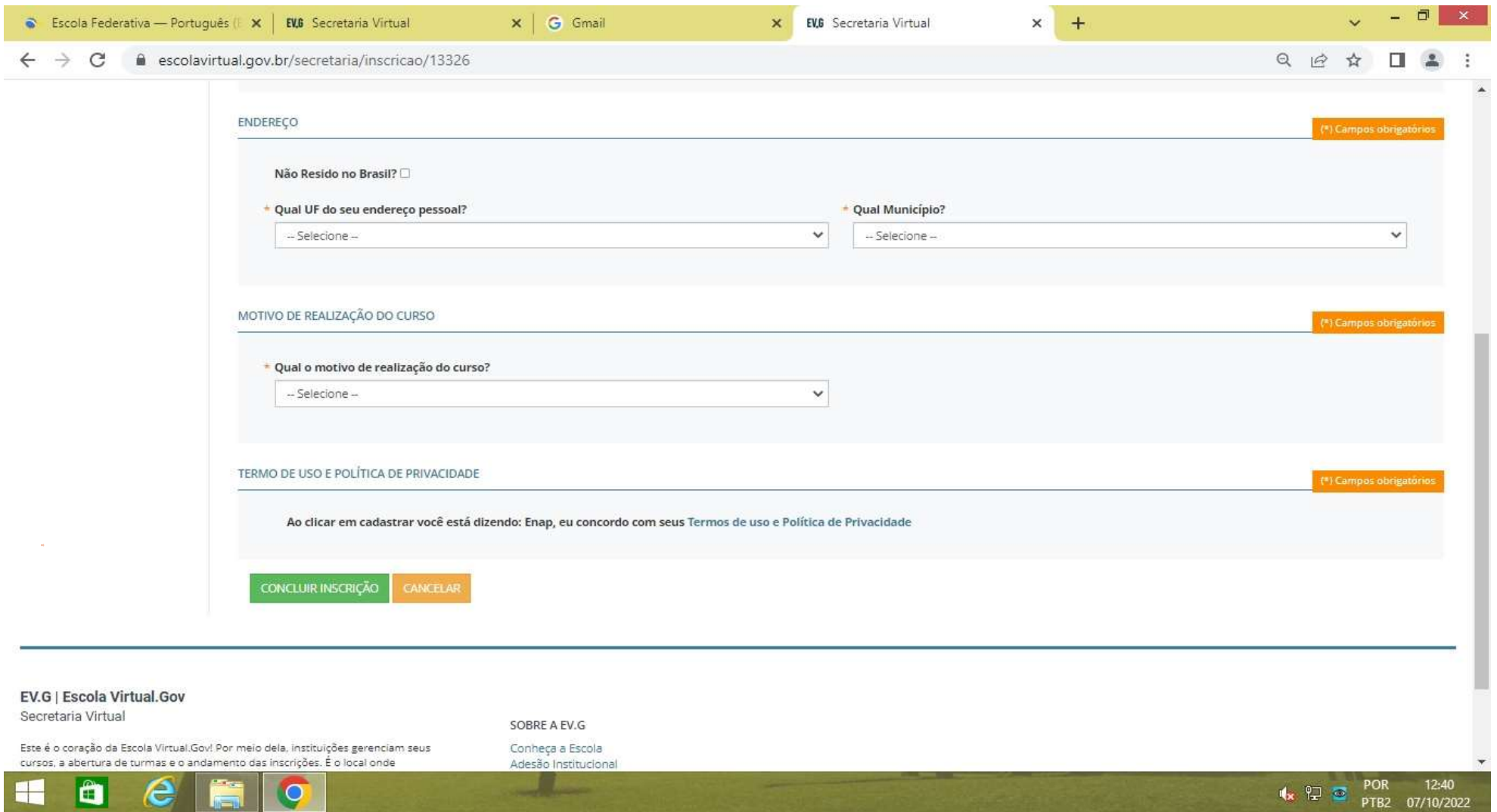

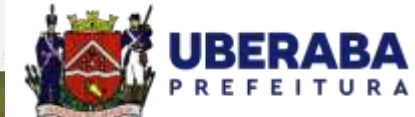

#### **Acesse o curso.**

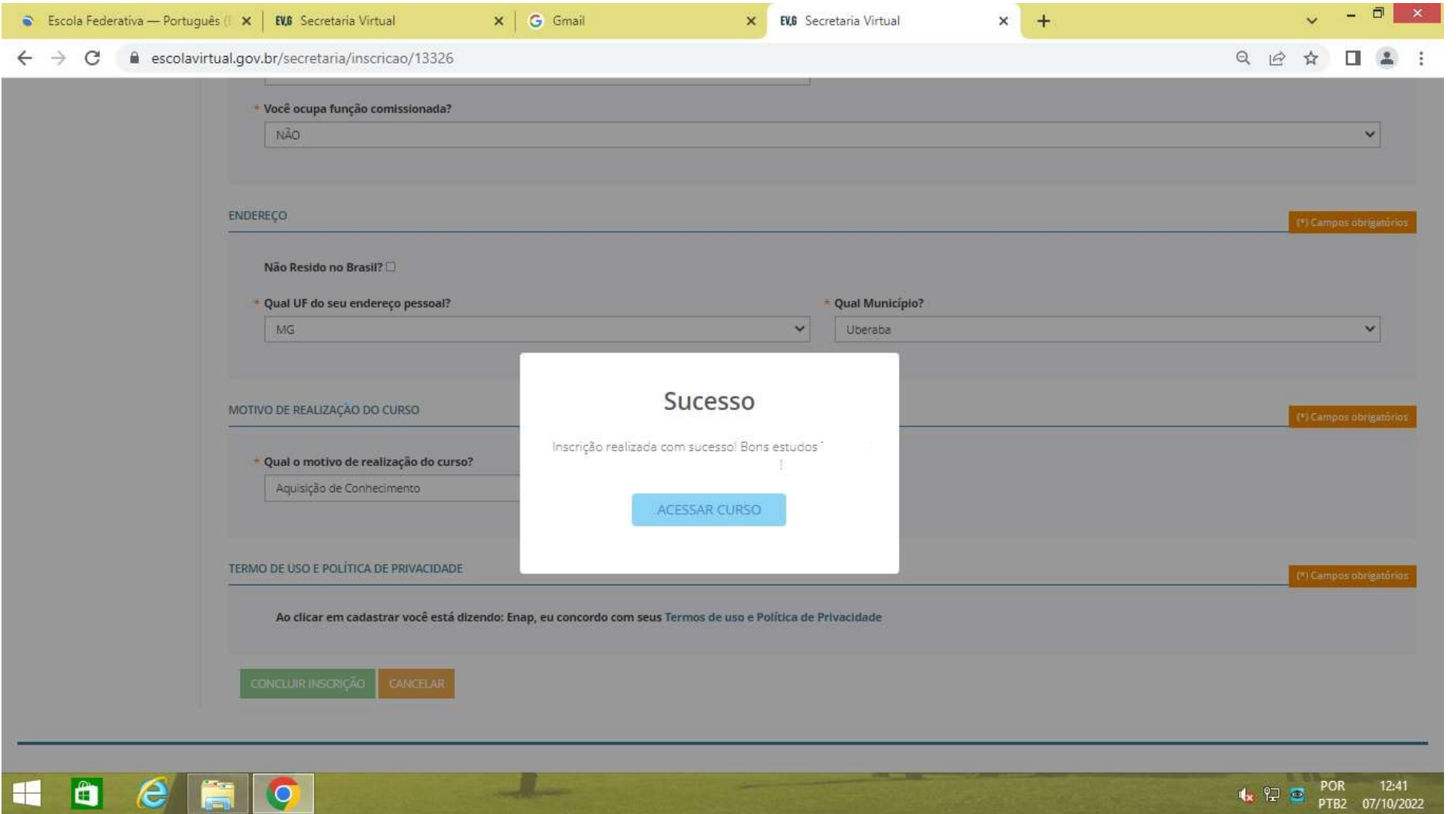

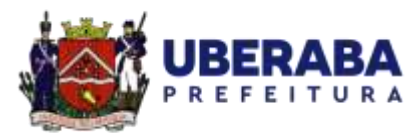

#### **Conclua cada um dos módulos.**

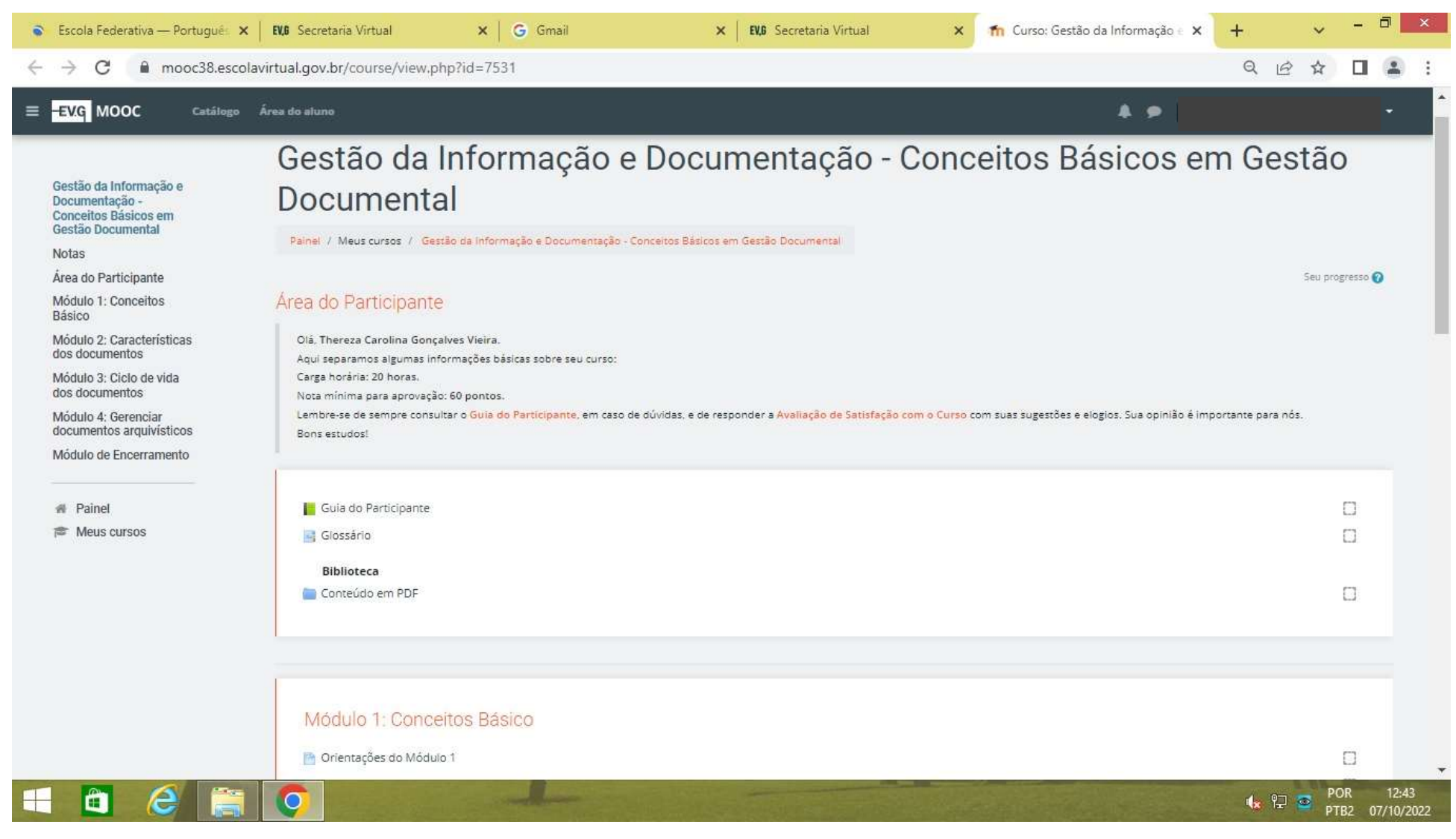

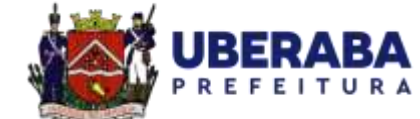

# **Realize a avaliação.**

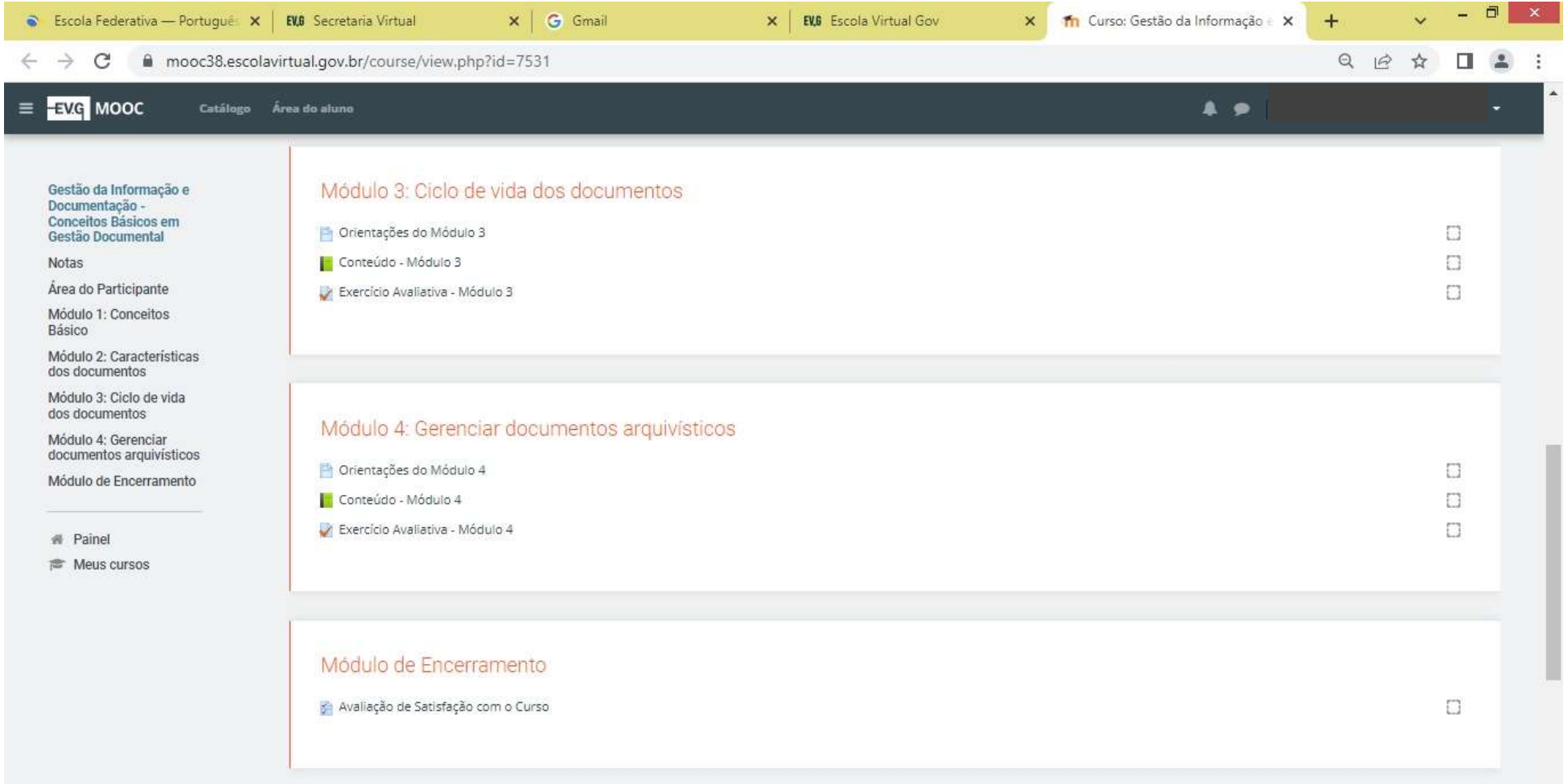

كارك

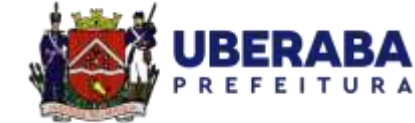

 $\sqrt{2}$   $\frac{P}{P}$   $\frac{P}{P}$   $\frac{P}{P}$   $\frac{P}{P}$   $\frac{12:44}{P}$   $\frac{12:44}{P}$ 

 $\epsilon$  $\begin{array}{c} \hline \end{array}$ O ÷

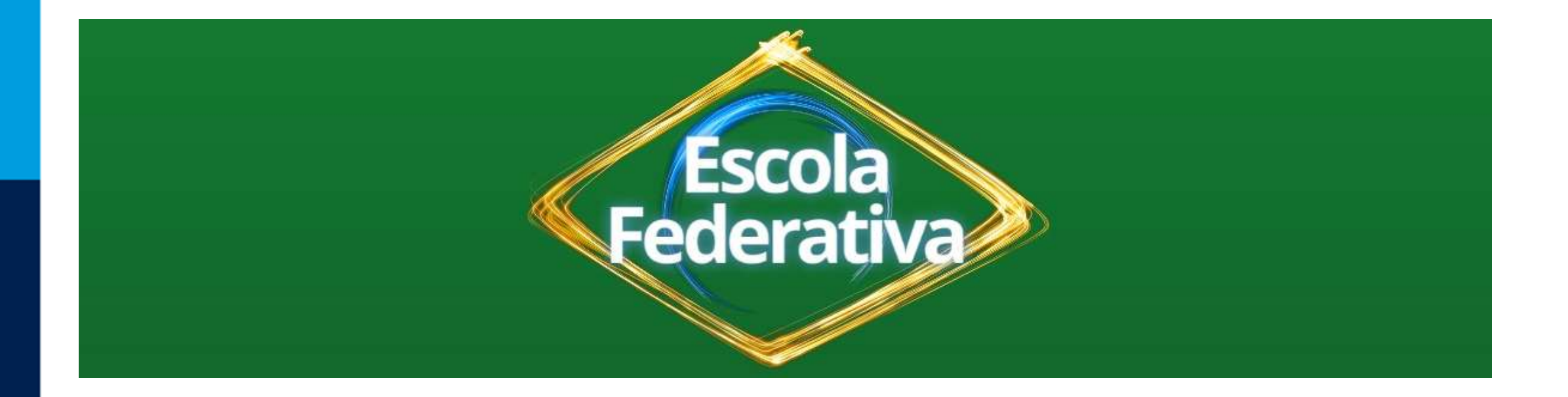

# Os principais cursos da **Trilha Básica de**

**Conhecimento** seguirão mediante o mesmo

passo a passo indicado anteriormente!

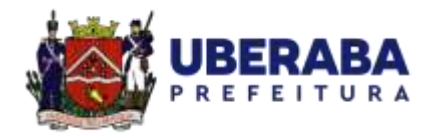

. 2º PASSO

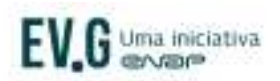

CATALOGO CATALOGO DE CURSOS

CONFIECA VALIDAÇÃO DE CERTIFICAÇÕES A ESCOLA DE DOCUMENTOS

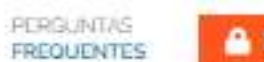

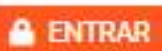

### **Políticas Públicas e Governo Local**

Desde a Constituição Federal de 1988, o papel dos municípios como parceiros do governo federal na implementação de políticas públicas tem se fortalecido. Apesar disso, a dinâmica da agenda de políticas públicas impõe novos marcos legais e instrumentos de planejamento que exigem constante atualização por todos os entes. Pensando nisso, este curso centra as atenções na cooperação com governos locais, refletindo o papel destes na diversificada agenda de políticas públicas e oferecendo espaço de aprendizagem para manutenção dos vinculos federativos e cooperação entre os diversos niveis de governo.

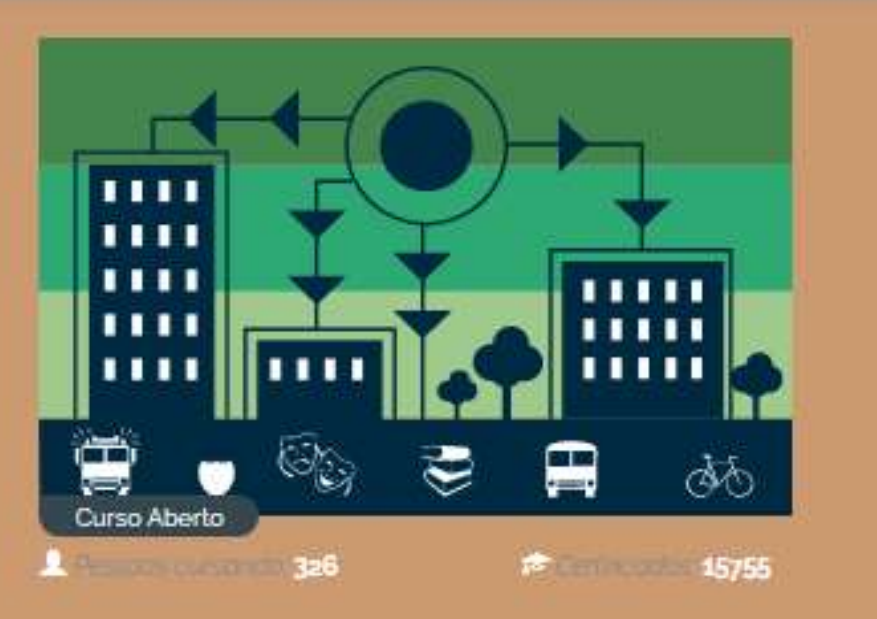

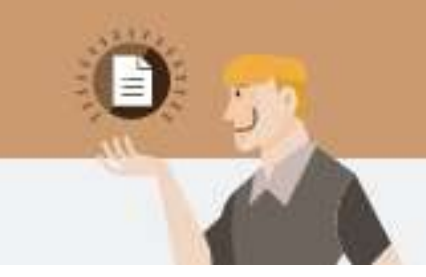

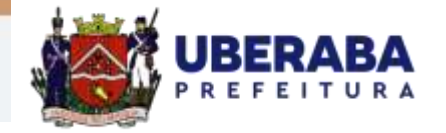

. 3º PASSO

# $EV_{\bullet}G$  Uma iniciativa

CONFIECA VALIDAÇÃO CATALOGO-CATALOGO DE CURSOS DE CERTIFICACÕES **AESCOLA** DE DOCUMENTOS FREQUENTES

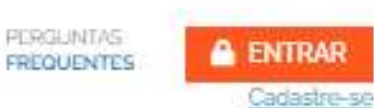

### **Nova Lei de Licitações: Gestão Contratual**

A Lei nº 14.133/2021 trouxe multas novidades. Este curso traz um panorama sobre as normas gerais de licitação e contratação para as Administrações Públicas diretas, autárquicas e fundacionais da União, dos Estados, do Distrito Federal e dos Municípios com ênfase na Gestão Contratual. Cabe lembrar que os assuntos que se referirem à Lei nº 8.666/93 continuarão válidos até 1º de abril de zozg, data em que a Lei nº 8.666/93 será completamente revogada pela Nova Lei de Licitações (Lei nº 14.133/21).

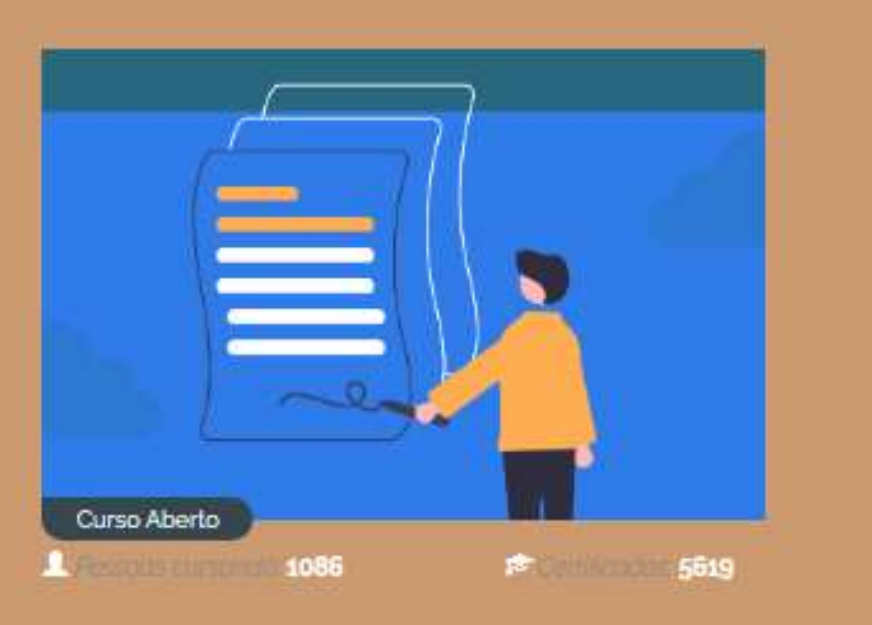

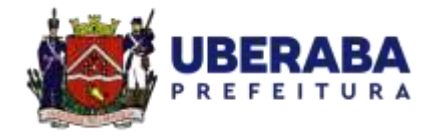

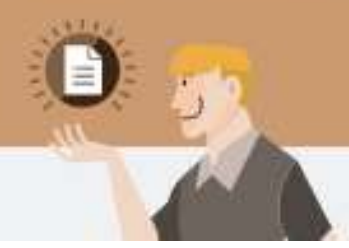

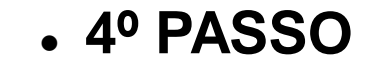

EV.G Uma iniciativa

CATALCGO CATALOGO DE CURSOS

WALIDAGED **CÓNHEICA** DE CERTIFICAÇÕES A ESCOLA DE DOCUMENTOS

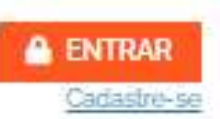

# Gestão Orçamentária e **Financeira**

Nos órgãos e entidades estatais, o processo de planejamento é essencial para que os recursos públicos sejam aplicados de forma eficiente, eficaz e efetiva, de modo a produzir os resultados esperados pela sociedade. O curso foi criado, tendo em vista a importância desse tema.

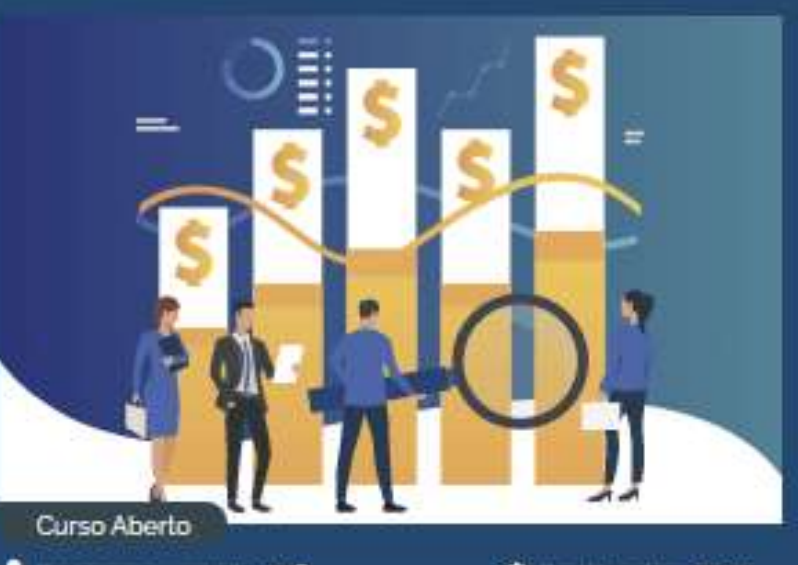

**PERGUNTAS** 

**FREQUENTES** 

A Persons marsonald 328

**E Certification 9410** 

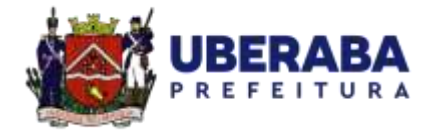

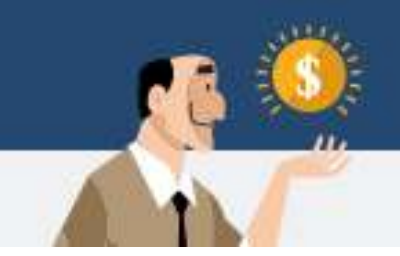

.5º PASSO

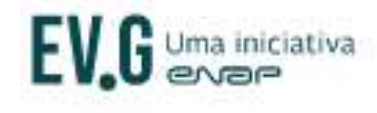

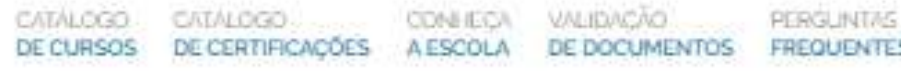

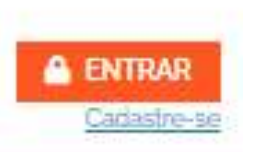

# **Ética e Serviço Público**

Neste curso, serão apresentados os principais fundamentos de ética e suas relações com os desafios enfrentados pelo setor público. A conduta das pessoas interfere no funcionamento das organizações e traz impactos para a sociedade. Por essa razão, o desenvolvimento da consciência ética é fundamental para garantir o respeito ao interesse público, à cidadania, ao estado de direito e á democracia. A proposta central do curso é capacitar as pessoas para que tenham conduta ética ao oferecerem e utilizarem serviços públicos.

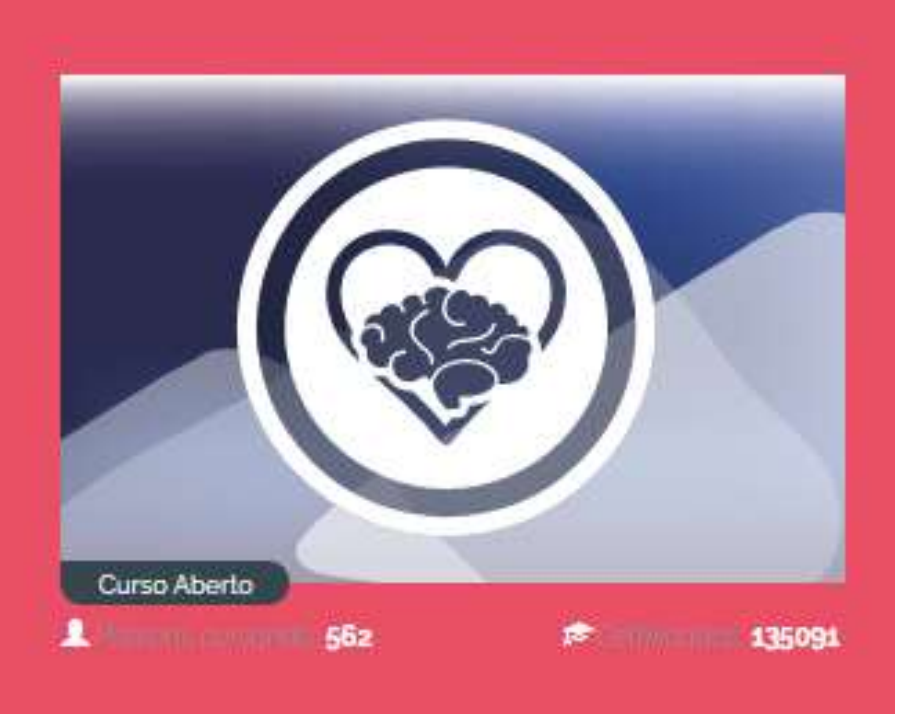

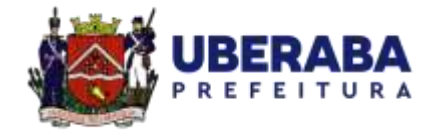

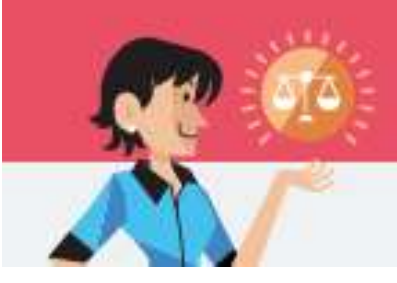

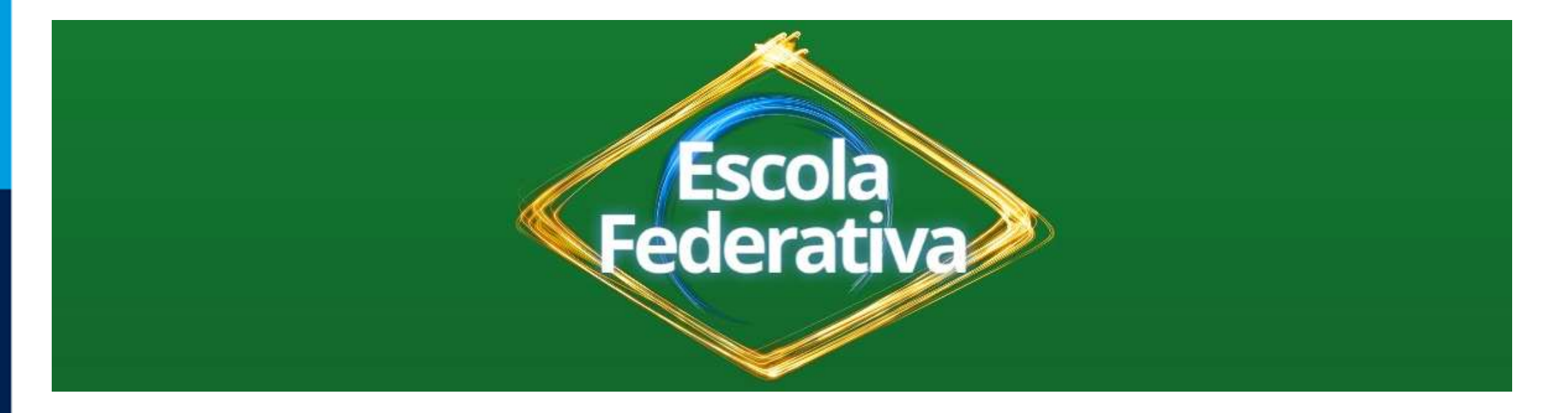

# Após cada matrícula (de cada passo e/ou curso), o servidor deverá preencher e enviar o seguinte formulário:

#### **https://docs.google.com/forms/d/e/1FAIpQLSeKyElcCY12Bw\_2JNM\_mUuyntzngD9Lg8BaDIhDWw-mMdGjA/viewform?usp=sf\_link**

Posteriormente, o servidor deverá informar o setor de capacitação que realizou todo o(s)

procedimento(s), através do e-mail: **secap.decedes@gmail.com**

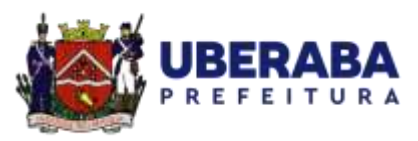

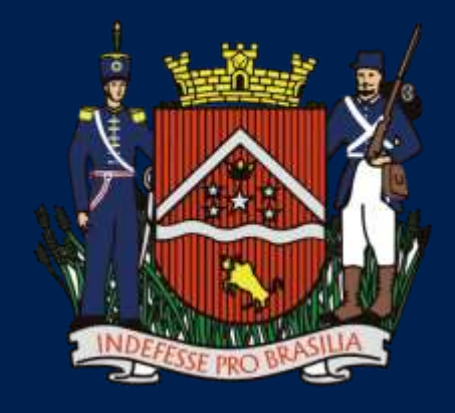

# **UBERABA** PREFEITURA

Juntos por uma<br>nova história